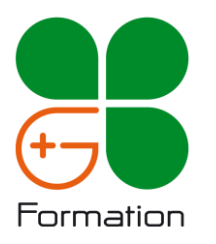

# **EXCEL – Intermédiaire**

# *Objectifs*

Manipuler les deux styles de tableaux dans EXCEL. Inclure dans les tableaux des données provenant d'autres feuilles de calcul ou classeurs, des calculs conditionnels, des recherches de données.

*Public*

Salariés et demandeurs d'emploi souhaitant consolider ses connaissances sur EXCEL

## *Prérequis*

Avoir les connaissances de base en français et en mathématique (Niveau CLEA) Être à l'aise dans la manipulation de l'environnement numérique Avoir suivi le cours EXCEL initiation ou avoir un niveau équivalent

## *Programme*

## **1. Travailler sur une plage ou un tableau structuré**

Les caractéristiques et leur utilité La navigation dans un tableau structuré Les options de mise en forme La construction des formules de calcul Les segments

## **2. Compléter ses données en créant des formules de calcul**

Les formules arithmétiques (rappels) Les coordonnées relatives / absolues (rappels) L'utilisation de l'assistant Les formules conditionnelles (SI / SI.CONDITIONS) Les formules de recherche (RECHERCHEV / RECHERCHEX) La gestion des erreurs (SIERREUR) Les liaisons entre feuilles

## **3. Présenter un tableau**

Les fonctions de base (rappels) Le commentaire dans une cellule La mise en place d'une mise en forme conditionnelle selon les valeurs d'une plage de cellules

# **4. Gérer des listes de données**

La définition d'une liste de données La gestion des volets pour faciliter la navigation Les options de tri d'une liste Les options des filtres automatiques L'identification des doublons La suppression des doublons

Varier la mise en forme d'un tableau en fonction des valeurs des cellules Naviguer dans une liste de données et créer des

tableaux statistiques et/ou graphiques en utilisant l'outil de tableaux croisés dynamiques.

## **5. Construire un tableau de bord**

Leur utilité La sélection des données Les zones de critères La zone de calcul Les fonctions de synthèse Les calculs dans un TCD La mise en forme des données L'actualisation des données Les segments et leurs connexions La mise en place des regroupements de données sur les dates, nombres et textes Les différentes dispositions d'un tableau croisé dynamique

## **6 Agrémenter ses tableaux avec des graphiques**

Les différents types de graphique La génération d'un graphique La gestion de la source de données Les différents objets constitutifs d'un graphique et leur mise en forme La création d'un modèle de graphique Les graphiques « sparkline »

*Durée* 14 heures *Tarif* 1.100 € HT la session (6 pers maximum) (hors support de cours)